# Automating Production Simulations for Added Value

Created for:

TestNet
Spring Event 2013
Nieuwegein, Netherlands

By:

**Scott Barber** 

Chief Technologist

PerfTestPlus, Inc.

## Nothing can stop automation

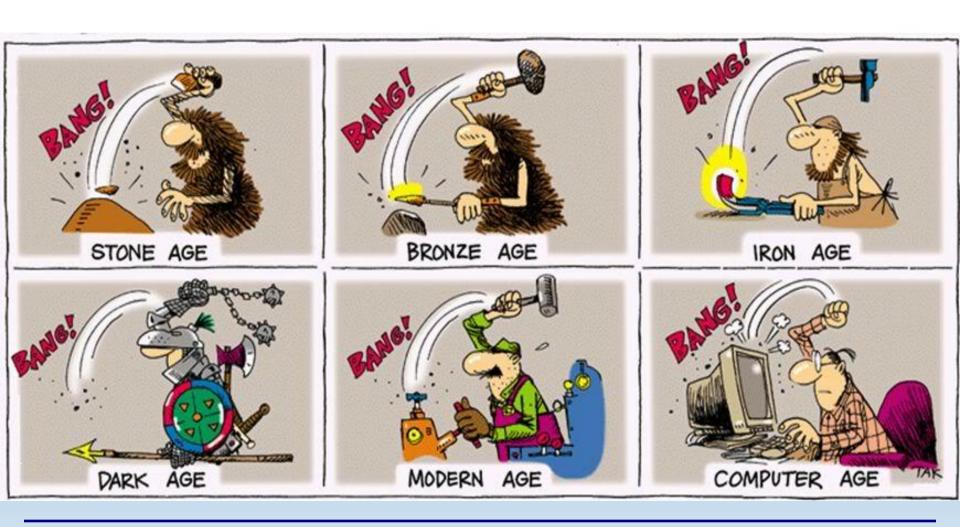

## Logistics & Introductions

### Before we get started:

### Logistics

- schedule / snacks
- session management / participation

#### Who am I?

- some general backgroundindustry background
- what do I know about test automation?!?

### Who are you?

- role
- test automation experience

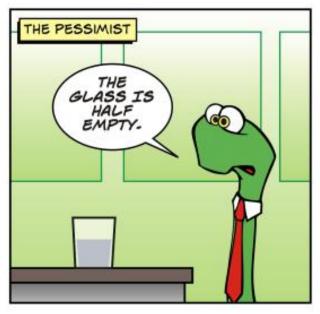

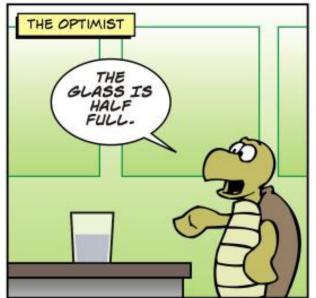

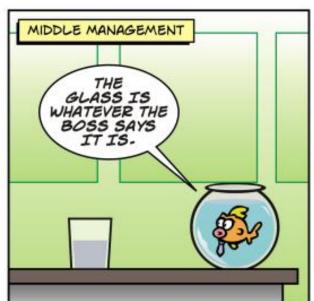

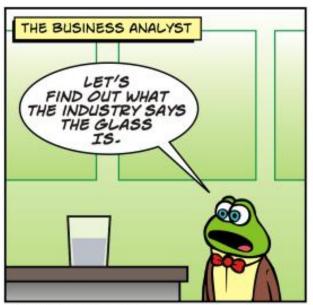

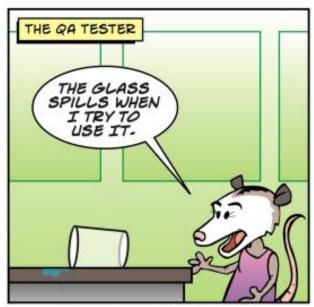

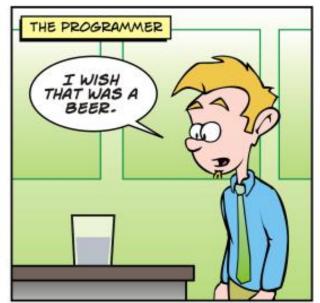

**@2009 DAVID WILBORN** 

WWW.URBANJUNGLECOMIC.COM

6/26/09

## **Current Automation Value**

### To help me tune this class, I'd like to know:

What do you Automate?

What value do you get from that Automation?

What \*doesn't\* your Automation do that you'd like it to?

### **Automation Evolution**

### **Historically "common" Frameworks:**

- 1. Linear Scripting (record/playback)
- 2. Script Libraries (+ edit/modularize)
- 3. Data-Driven (+ variable data)
- 4. Keyword Driven ("recording" abstracted)
- 5. Hybrid (you guessed it)
- 6. Modularity (script libraries revisited supporting hybrid)
- 7. Business Process (user flow focus enabled by modularity)

## Where is your org?

### **Linear Scripting:**

Tester manually records each step & inserts Checkpoints. Then "plays back" the recording.

### **Advantages**

- Automation expertise not required
- Fast & simple (when it works)

- Disposable scripts
- Test data difficult to parameterize

### **Script Libraries:**

Scripts initially recorded by "Record & Playback" method, then common tasks inside scripts are identified and grouped into Functions. Functions then called by main test script in different sequences.

### **Advantages**

- Higher level of code reuse
- Easier Script Maintenance

### <u>Disadvantages</u>

- Some technical expertise is necessary
- More time is needed to create scripts.
- Test data difficult to parameterize

### **Data-Driven:**

Navigation logic in Test Scripts, Test Data abstracted to external files and to populate script variables. Variables are used both for Input and Verification. Scripting can be either Linear or Library.

#### **Advantages**

- Changes to Scripts do not affect Data
- A variety of scenarios can be executed by changing the external file

### **Disadvantages**

More time is needed to create Scripts and Data

### **Keyword Driven:**

Requires development of data tables and keywords, independent of the test automation tool used to execute them. Tests can be designed with or without the Application. Functionality of the app is documented in a table with step-by-step instructions.

### **Advantages**

- Provides high code re-usability
- Tool agnostic
- Tests can be designed in advance

- Initial investment is high
- High automation expertise is required

### **Hybrid:**

A combination of one or more of the previous frameworks. Most frameworks get here whether deliberate or not.

### **Advantages**

- Highly custom
- Don't get here unless someone loves maintaining it

- Highly custom
- "Someone" stops loving to maintain it

### **Modular:**

Seriously, this is just script libraries in OO Language vs. Structured Programing Language – but now with data-driven, keywords, and/or action words.

### **Advantages**

- Should be today's starting point (but it isn't)
- Done well, enables GUI, API, & Unit-level automation under one "framework"

- Few testers are good at the coding part
- Few developers are good at the test design part

### **Business Process:**

Breaks up large Business Processes into Components for re-use. Really, it's just Modular, except the abstraction is based on common user actions instead of common segments of code.

### **Advantages**

- Some people like business language over code jargon
- Actually useful for working with SMEs & end-users

- Some people like code language over business jargon
- Makes devs want to run away again.

What's the Point?

don't care what "framework" you use, they all miss something important!

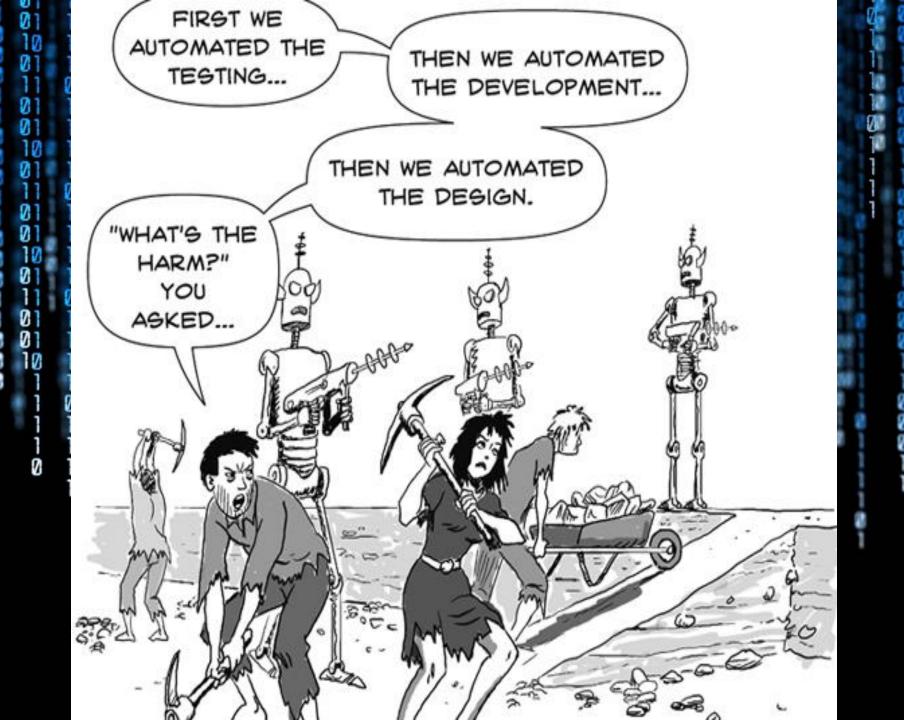

## Is it fair to say...

### Most test automation is designed from:

Code (unit tests)

Stories (acceptance tests)

Requirements/Specs (checking)

**Use/Business Cases** (expected flows)

Previous Defects (regression)

Perceived Risk (risk-based)

Experience (tribal knowledge / thin air)

## Is it also fair to say...

### **Most test automation exercises:**

#### I/O of:

- Units
- Functions/Procedures/Objects
- 3rd Party Components

### **Calculations & Algorithms:**

"Pre-Commit" Data Validation:

A limited selection of Usage Paths:

### **And most test automation requires:**

Narrowly defined Oracles to detect...

Almost anything of value!

## And can I go so far as...

### **Most test automation ignores:**

#### The Pesticide Paradox:

- Same test, data & sequence => no new info
- "The code" learns to pass tests
- "Doers do what checkers check"

### **Human Variability:**

- People rarely do what we expect...
- And almost never read the manual

### **System Variability:**

- Testing on a "clean" system is bogus
- The system will be anything but "clean" in Prod

## Brian Marick agrees

"An automated test's value is mostly <u>unrelated</u> to the specific purpose for which it was written. **It's the accidental things that count**: the untargeted bugs that it finds."

### And goes on to say...

"Automated tests, if written well, can be run in sequence, and the ordering can vary from day to day. This can be an inexpensive way to create something like task-driven tests from a set of feature tests... automated tests can take advantage of randomness (both in ordering and generating inputs) better than humans can."

**Excerpts from: When Should a Test Be Automated?** 

Brian Marick, 1998

## Where Am I Going With This?

Don't stop just because your automated checks work. Add more value with Production Simulations

### **Production Simulations, huh?!?**

### <u>Production Simulations strive to imitate</u> <u>Production Conditions, such as:</u>

- Real user-like navigation
- Realistic data variance
- Time variability between transactions
- Human reaction to errors/error messages
- Multi-Device usage
- Abandonment / Connection disruption
- Malicious behaviour
- Client & Server "noise"

## Pause for Prerequisites

### **Object Orientation of Scripts:**

- Separate scripts will \*not\* work for dynamic navigation (unless you've automated the scripting, but even still, just don't)
- OO concepts are key, not OO dogma
   (It doesn't matter if your "objects" are modules, methods, business procedures, functions or subroutines just abstract logically & usefully)
- OO will minimize impact of code changes (not negate it, just make it manageable)
- It's ok to "mix & match" libraries, modules, functions & business objects
   (I don't care \*what\* your university professor would say)

## Pause for Prerequisites

### **External Variable Data I/O:**

- Ideally, you want to be able to modify your data "on-the-fly" (Or at least change seed values for randomization routines)
- You will need to be able to write to your data file "on-the-fly" (Trust me, if you are truly randomizing, random data, you'll need to know what got accepted later in the script)
- Resetting the database after each execution negates much of the value (So get your own data instance)
- Keywords, OS commands, delay times, etc. all count as "external variable data"
  (Yes, you may use multiple data files)

## Pause for Prerequisites

### Be able to detect and handle application errors:

- If execution halts at each error, you won't get very far (At least, not if you're doing it right)
- Many "on error handlers" in your automation will have random, conditional logic (Sometimes try again, sometimes try again with different data, sometimes hit the back button, etc.)

### Be able to drive the app from multiple levels:

You will want to able switch between GUI & API & direct DB connect during execution
(I know, crazy, right?!?)

Before I get ahead of myself... Who has mquestions?

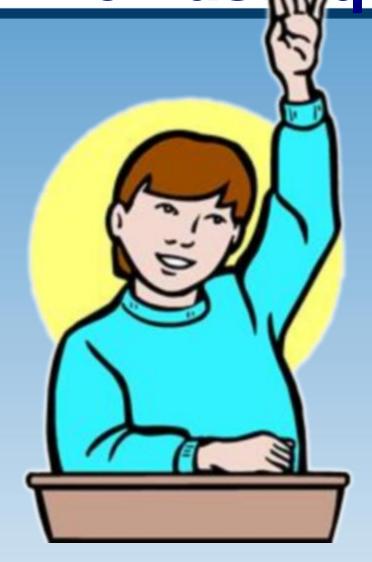

### **Designing Production Simulations**

### **Production Simulation Design "steps":**

- 1. Build/Obtain Model(s)
- 2. Identify Path(s)
- 3. Determine Variance
- 4. Establish Randomization
- 5. Trending Considerations
- 6. Insert Coding Logic
- 7. Make Sure it Works
- 8. Execute

### **Models of Interest**

**System Usage** 

**System Architecture** 

**Network Architecture** 

**Database/Datastore Structures** 

### System Usage Model Example

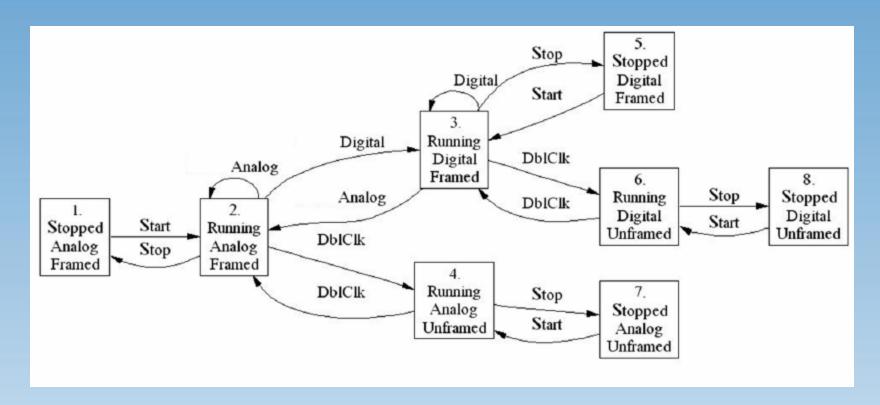

## State Transition Diagram

### System Usage Model Example

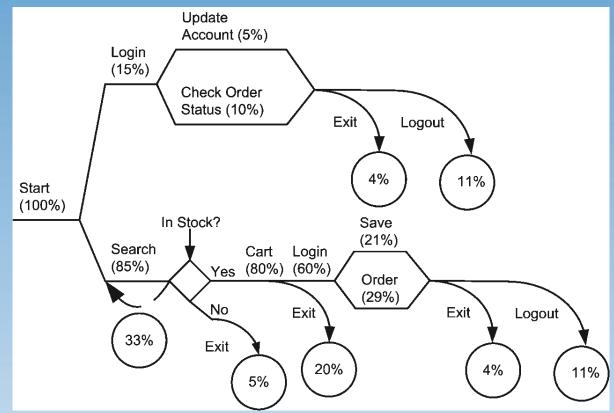

UCML Diagram

### Other System Usage Modelling Methods

**UML** 

**Decision Tables** 

Combinations

**Markov Chains** 

Grammars

**Combinations** 

### **System Architecture Model**

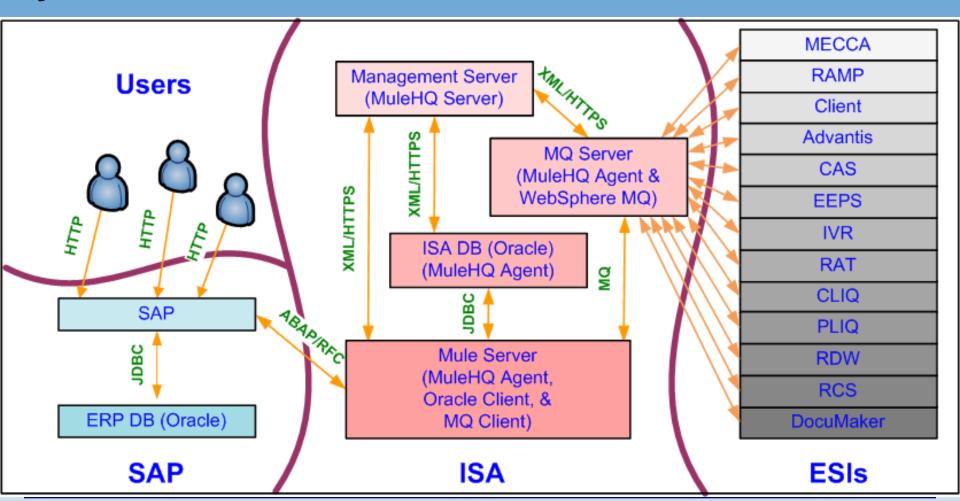

System/Network Architecture Hybrid

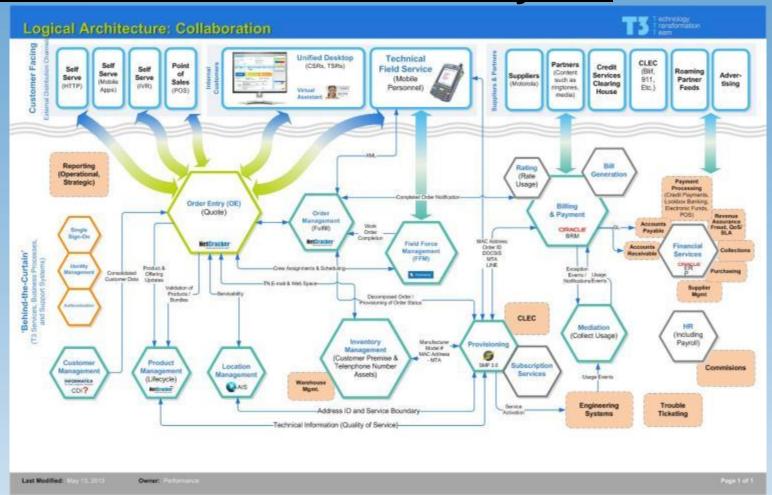

### **Network Architecture Model**

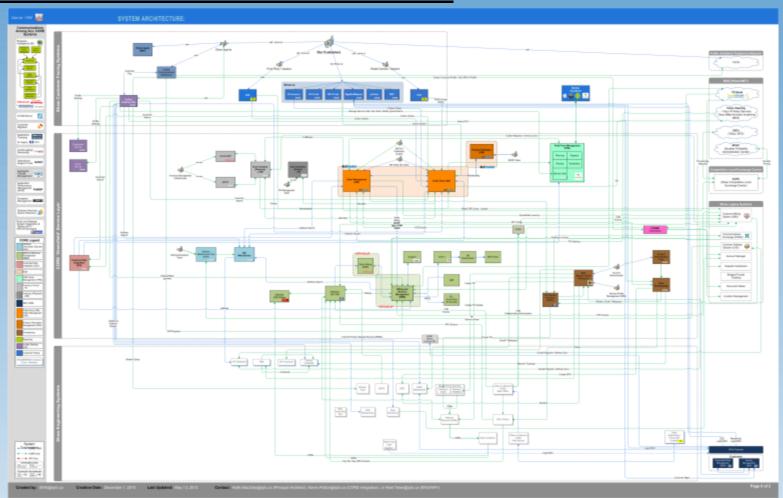

### **Data Model**

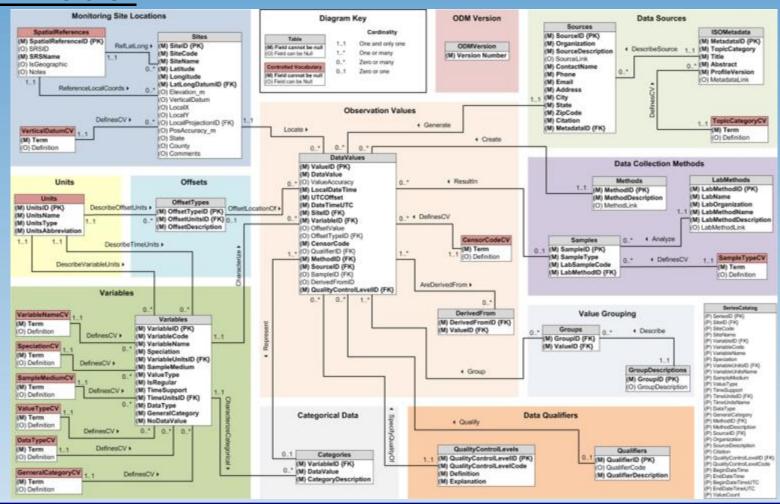

## **Identify Paths**

### **Paths of Interest**

**Navigation** 

**Data** 

### **Identify Paths**

### **Navigation**

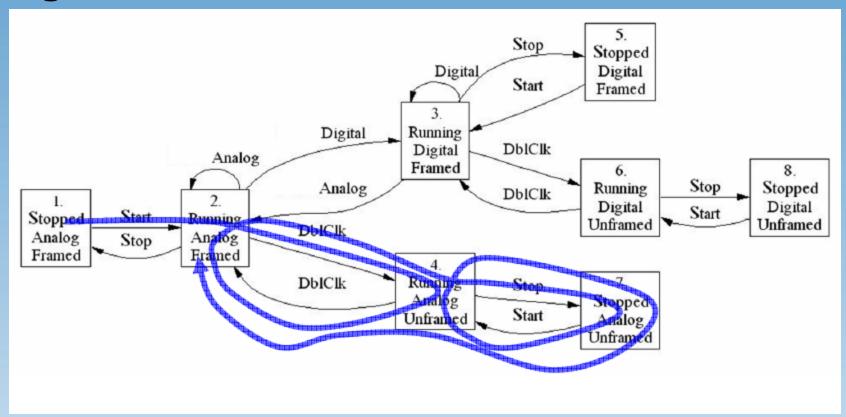

### A Random Walk

# **Identify Paths**

#### **Navigation**

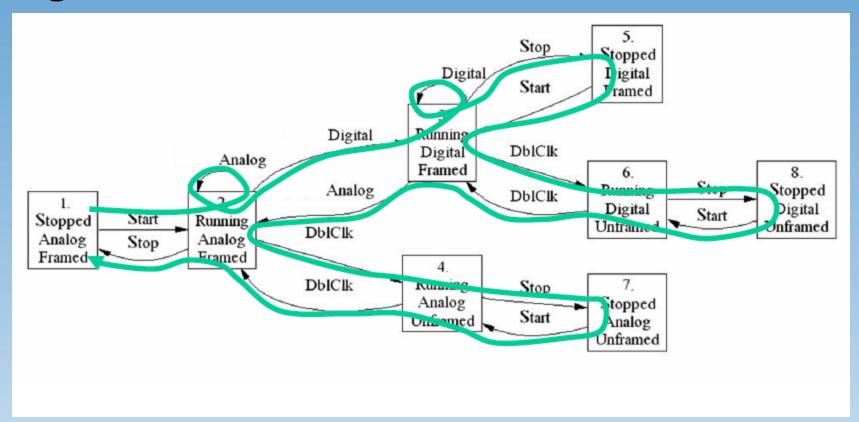

# All Transitions

# **Identify Paths**

**Navigation** 

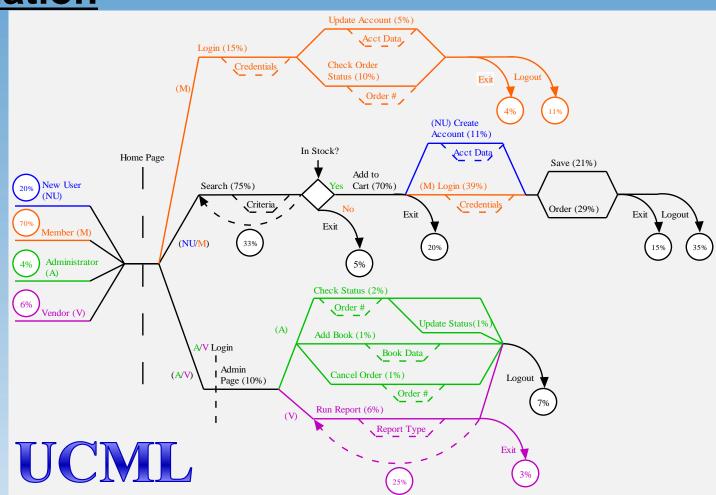

# **Identify Paths**

#### **Data**

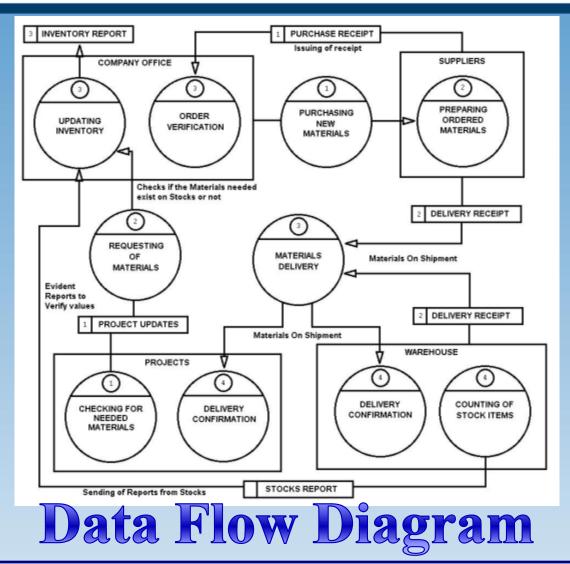

#### **Variance of Interest**

**Data** 

**Delays** 

Client "Noise"

Server "Noise"

#### **Delays & Abandonment**

- Static delays yield unrealistic results (a range of +/- 50% is typically adequate)
- Delays between each page should be different (users do not spend the same amount of time on every page)
- Don't let every path run to completion (not every user will finish what they started)
- Determine how long they think
  - Log files
  - Industry research
  - Observation
  - Educated guess/Intuition
  - Combinations are best

#### <u>Delays</u>

Every page needs a think time – after you determine the think time for that page, document it.

These think times should cause your script to pace like real users.

| Event Type      | Event Name             | Type     | Min | Max | Std | Req't | Goal |
|-----------------|------------------------|----------|-----|-----|-----|-------|------|
| Procedure name: | Initial Navigation()   |          |     |     |     |       |      |
| Timer name:     | tmr_home_page          | negexp   | 4   | N/A | N/A | 8     | 5    |
| Timer name:     | tmr_login              | normdist | 2   | 18  | 4.5 | 8     | 5    |
| Timer name:     | tmr_page1              | linear   | 5   | 35  | N/A | 8     | 5    |
| Timer name:     | tmr_data_entry         | negexp   | 8   | N/A | N/A | 8     | 5    |
| Timer name:     | tmr_page2              | normdist | 3   | 9   | 3   | 5     | 3    |
| Timer name:     | tmr_submit_transaction | linear   | 2   | 4   | N/A | 5     | 3    |
| Timer name:     | tmr_signout            | N/A      | N/A | N/A | N/A | 8     | 5    |

#### **Abandonment**

If a page takes too long to display, users will eventually abandon your site – typically leaving hanging sessions, dead objects, etc.

Not simulating abandonment makes your test appear to indicate acceptable behavior.

| Page Name      | Abandonment<br>Distribution | Abandonment<br>Min Time | Absolute<br>Abandonment |  |
|----------------|-----------------------------|-------------------------|-------------------------|--|
| Home Page      | Normal                      | 5 sec                   | 30 sec                  |  |
| Pay Bill       | Uniform                     | 10 sec                  | 240 sec                 |  |
| Search Web     | Negexp                      | 8 sec                   | 30 sec                  |  |
| Submit Taxes   | Inverse Negexp              | 30 sec                  | 900 sec                 |  |
| Validate Field | Normal                      | 5.5 sec                 | 20 sec                  |  |

#### **Noise**

- Users won't run your app in isolation
  - you shouldn't either
  - launch Word & extra browser tabs & email & IM periodically
  - and close them
- Servers won't be clean either
  - Anti-virus programs & auto-updates & dynamic resource re-allocation (oh my!)
  - Turn logging on... then off... then on again
- Internet / Wireless connections choke & drop
  - so make them choke & drop & recover

# **Establish Randomization**

#### **Randomization Considerations**

#### Boundaries

High & low will do

Don't use the same highs & lows for everything (rhythmic stuff is

unrealistic)

#### Patterns

- Uniform
- Normal
- NegExp ("long tail)
- Double Hump Normal

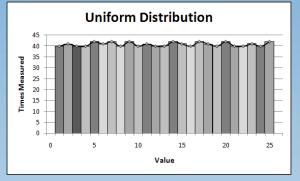

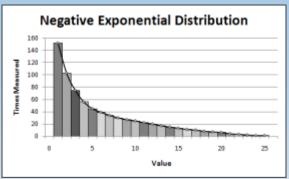

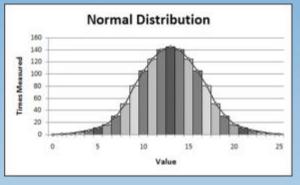

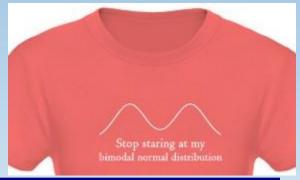

# **Trending Considerations**

#### **Trend Data to Collect**

**Response Times** 

**Resource Utilization** 

**Noise Impact** 

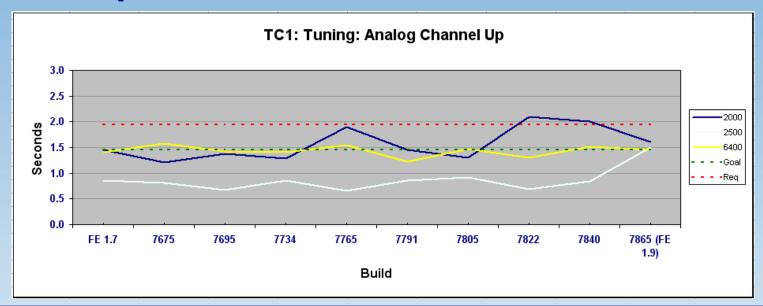

# **Insert Coding Logic**

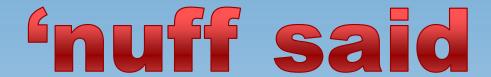

# **Make Sure it Works**

# Don't forget to test your test!

#### **Execute**

# Grab a beer & watch it go!

# **In Summary**

#### **Automation Frameworks keep "evolving"**

But only in terms of variable/object abstraction

#### Most Test Automation is "low-volume checking"

Not bad, but sad, since computers can do \*so\* much more!

#### **Production Simulations add additional value**

- Many bugs get detected only under prod-like conditions
- Injecting just a little realism can go a long way!

#### Modelling & Thinking like a Performance Tester help

Thinking about modelling probably helps more

#### At least some of this should be easy to implement, so...

Try it & tell me how it goes!!!

# **Questions?**

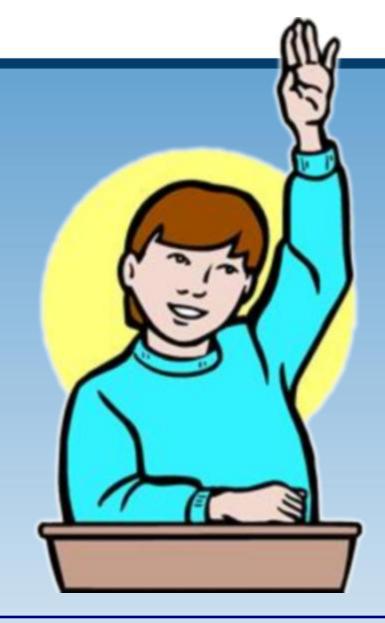

# PerfTestPlus Scott Barber as

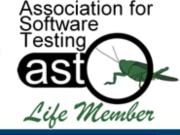

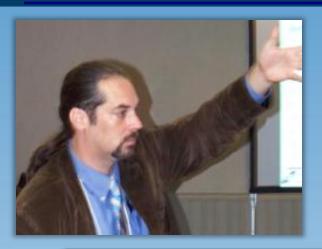

#### Chief Technologist, PerfTestPlus, Inc.

sbarber@perftestplus.com
www.perftestplus.com
@sbarber

**Co-Founder:** Workshop On Performance and Reliability <a href="https://www.performance-workshop.org">www.performance-workshop.org</a>

#### Author:

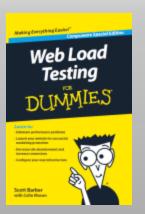

#### Co-Author:

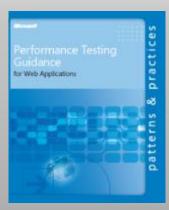

#### Contributing Author:

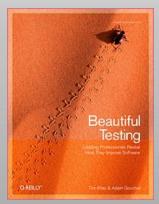

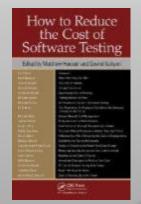

Books: www.perftestplus.com/pubs

About me: about.me/scott.barber

# **Contact Info**

# Scott Barber

about.me/scott.barber

Chief Technologist PerfTestPlus, Inc.

E-mail:

sbarber@perftestplus.com

Blog:

scott-barber.blogspot.com

Web Site:

www.PerfTestPlus.com

Twitter:

@sbarber

# **Appendix: UCML 1.1™ Syntax**

(User Community Modeling Language)

## **Agenda**

- Introduction and Learning Objectives
- UCML™ Overview
- Symbols
- Combining Symbols
- Interactive Demonstration
- Supplementary Information
- Summary
- Where to go for more Information
- Questions/Contact Info

# Introduction and Learning Objectives

#### Introduction

- Development History
- Use History

#### Learning Objectives

- The value of representing workload distributions visually.
- What UCML™ is and is not designed to be used for.
- To create UCML™ diagrams.
- To use these diagrams to aid in data gathering.
- To supplement UCML<sup>™</sup> diagrams with a simple spreadsheet containing all the information required to create accurate performance test scripts.

#### UCML 1.1™ Overview

UCML<sup>TM</sup> is a set of symbols that can be used to create visual system usage models and depict associated parameters.

#### Intended Use:

- Visually depict system with multiple usage paths and/or users.
- Document system usage and associated parameters.
- UCML™ is a modeling framework, not a standard.

#### Advantages of Use:

- Easier to create than many other methods.
- Intuitively understood by all members of the team.
- Gives all team members a common language to discuss usage models.

#### UCML 1.1™ Overview

#### Applicability to Performance Testing

- Supplement or replace workload distributions, operational profiles, pivot tables, matrixes, and Markov chains.
- Make it possible to use the same model when discussing the system with both technical and non-technical team members.
- Develop automated test scripts from the model with no intermediate steps.
- Eliminate need for separate documentation of Performance Test Scenarios

# ■ UCML™ Symbols

- ✓ UCML™ Symbols represent possible paths through the system during a specific period of time.
- Quantity Circle
  - "How Many?" or "How Often?"
  - Finite numbers or percentages enclosed by a circle.

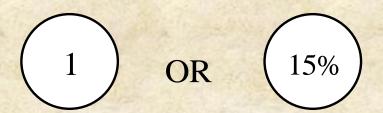

#### **Description Line**

- Solid horizontal lines that represent activities and user types.
- Label indicates user type, activity, or navigation path.
- Percentages indicate the frequency the activity or user type.

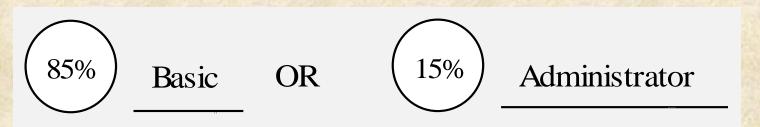

Search Titles (15%)

## UCML™ Symbols

#### Synchronization Point

- Used to depict convergence in...
  - Time
  - Navigational Location
- Dashed vertical line, typically with name above.

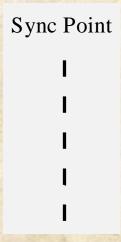

#### **Option Box**

- Show optional activities or varied data along a common path.
- Represented by a dashed box suspended from a description line.
- Labeled to describes the option or data variance.
- Metadata described in associated spreadsheet.

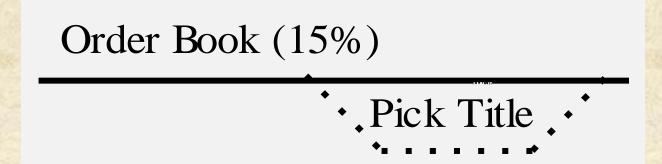

#### Condition

 Represent navigational decision points based on returned data.

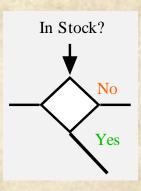

#### Loop

- A dashed semicircle represents a loop on the navigation path, where the activity encircled by the semicircle may be repeated.
- Number of iterations or the percentage of users repeating the activity is indicated in a quantity circle.

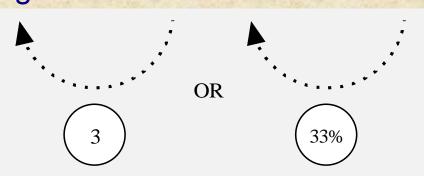

#### Exit Path

- A downward-curving line pointing to a quantity circle indicates the number or percentage of users leaving the system at a specific point on the path.
- All entering users must exit.
- The type of exit should is noted by a label.

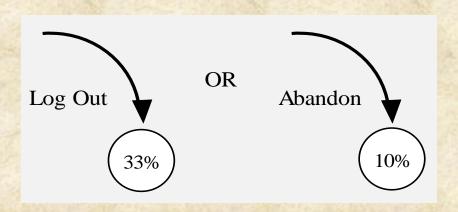

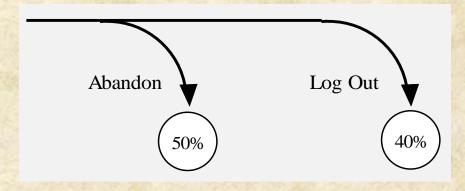

# UCML™ Symbols

#### Branch

- Represents an intersection where the user can choose among multiple paths.
- Quantity of users must be the same on both sides of the branch.

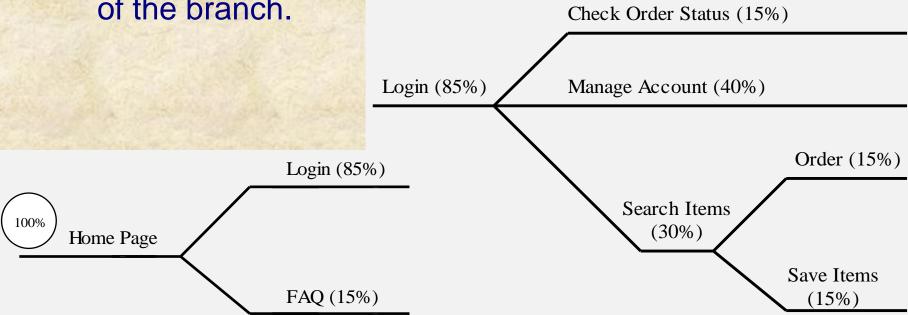

#### Merge

- Inverse of a branch.
- May color code by user type.

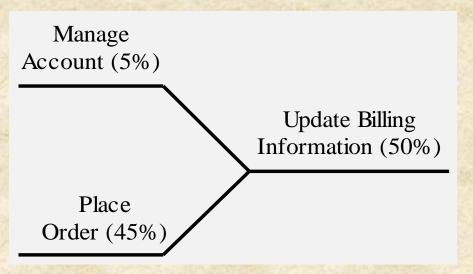

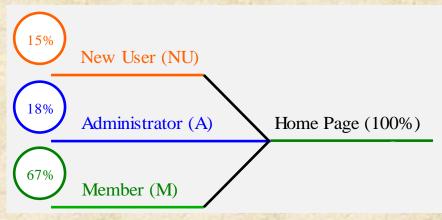

#### Summary

- Symbol libraries for MS Visio and SmartDraw available at http://www.perftestplus.com.
- Symbols are intended to be enabling and flexible, not limiting.
- Symbols are a framework, not a standard.
- If existing framework limits you, add your own symbols (and please email me so I can consider including your symbols in the next version – with proper accreditation).

# Combining Symbols into a Model

#### Overview

- Combining symbols is what makes UCML™ powerful.
- Symbols are combined to represent actual usage, not an approximation due to modeling limitations.
- Don't feel limited by published examples, it's good to combine symbols creatively (as long as it intuitive represents reality).
- Don't hesitate to estimate or guess when you don't know –
  it's easy to distribute the model to gather additional
  information.
- Remember that all users who enter the system must be accounted for across every vertical slice of the model.

## Combining Symbols into a Model

Example - System Entry

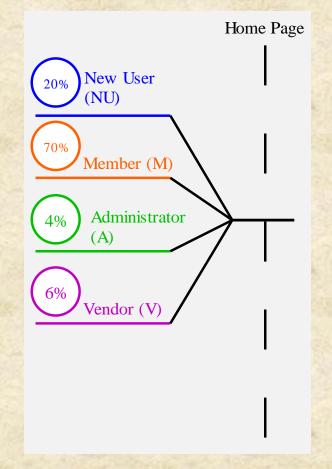

#### Combining Symbols into a Model

Example - Navigate with Options

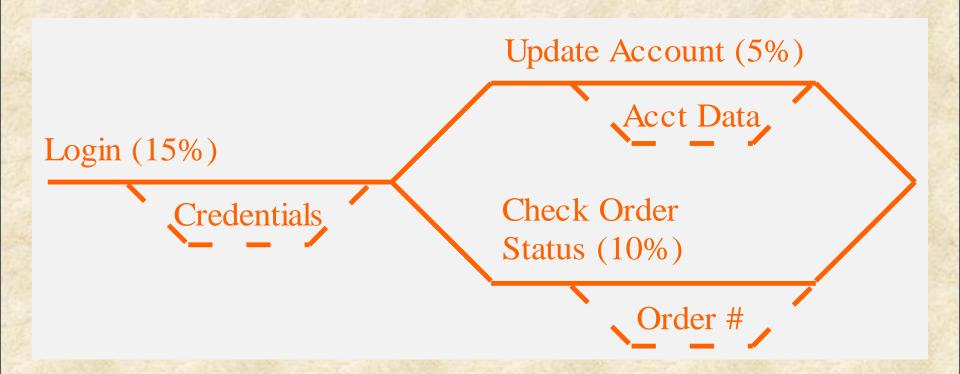

#### Combining Symbols into a Model

Example - Looping

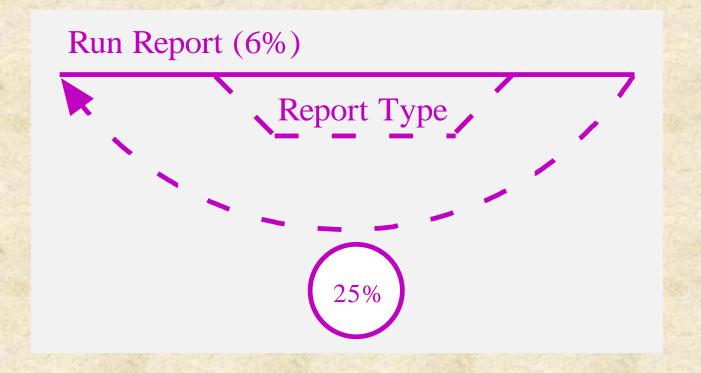

## Combining Symbols into a Model

Example - Conditional Navigation

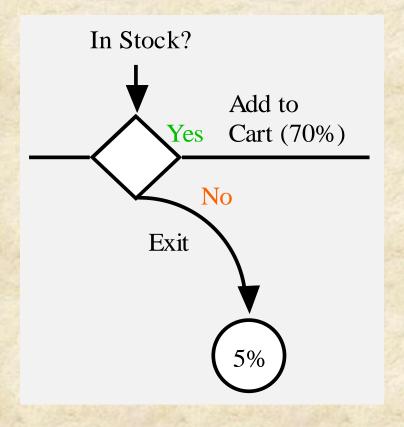

## Combining Symbols into a Model

Example - Exit System

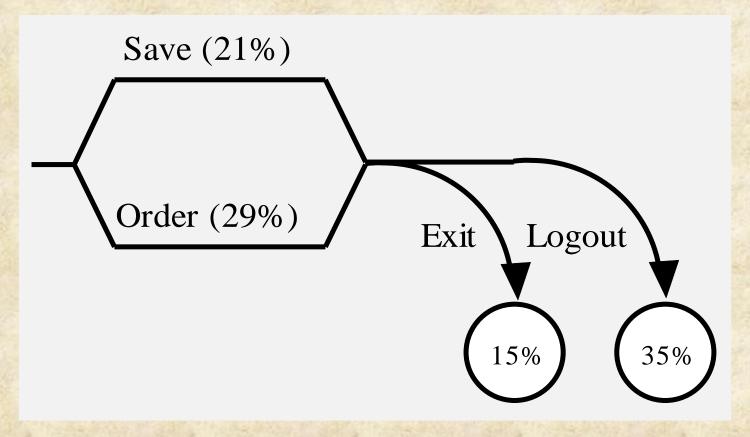

## Combining Symbols into a Model

Example - Putting it all together

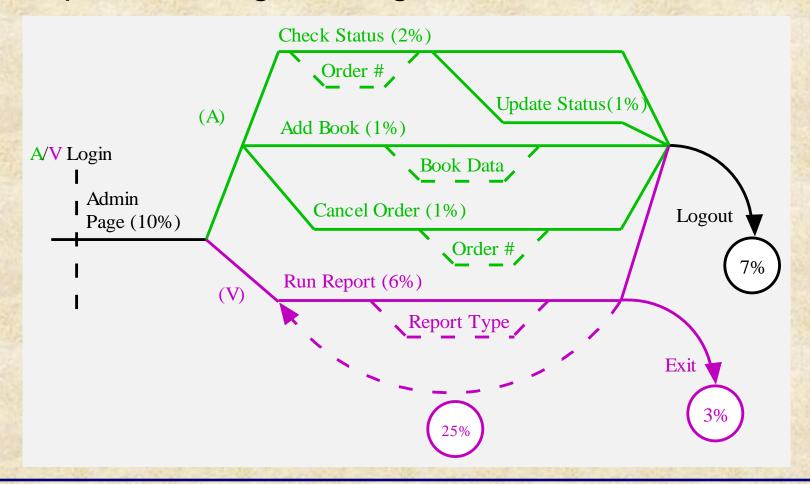

# Combining Symbols into a Model

The first UCML model

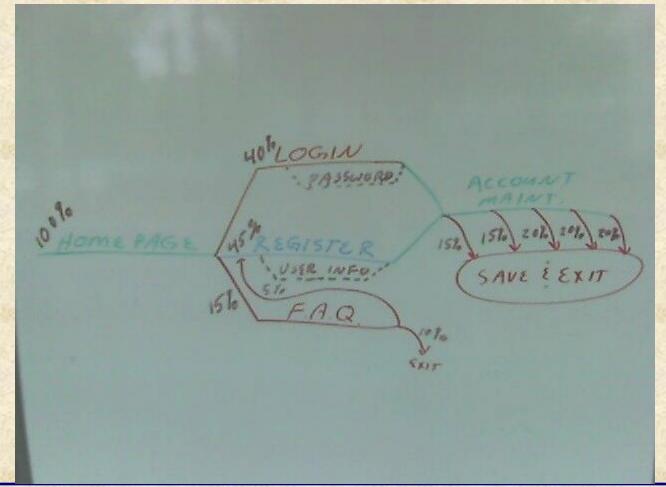

# Interactive Exercise (On-Line Book Store)

#### Users:

- Four Types: New(20%), Members(70%), Admins(4%), Vendors(6%)
- All Enter through HomePage

#### **New Users and Members:**

- Search by Title, Author or Keyword
- Add books to cart, save cart

New Users - Create Account (i.e. become member)

Members – Login, Order, Update Account, Check Order Status

#### Interactive Exercise (On-Line Book Store)

Administrators – Administrate Books and Orders Vendors – Run Stock, Sales and Order Reports Other things to think about:

- Navigation Paths
- Conditional Navigation
- Single User Multiple Activities (i.e. Looping)
- Exit and Abandonment situations
- Data Variance

#### UCML 1.1™

#### (User Community Modeling Language)

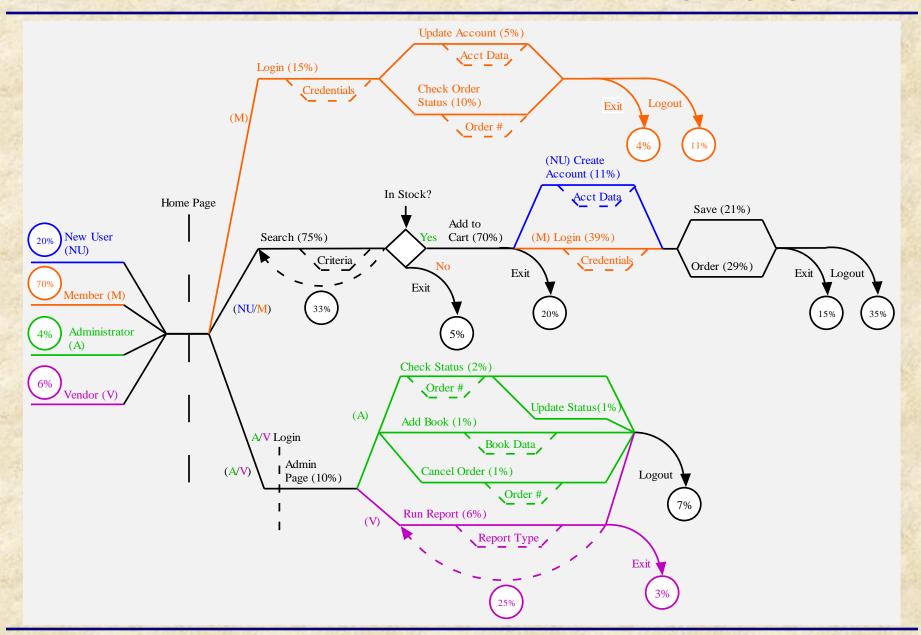

# Supplementary Information

#### Overview

- Model alone doesn't tell the whole story.
- Must also document variances such as:
  - Specific inputs and location of data
  - Details of conditions
  - Logic behind exits
  - Variance patterns and distributions
  - Delays between activities
  - Synchronization Point details
- Model is of limited use without supplementary information (and vice versa).

| Activity       |           |                                     |            |                                                                                                    |                |          |
|----------------|-----------|-------------------------------------|------------|----------------------------------------------------------------------------------------------------|----------------|----------|
| Create Account |           |                                     |            |                                                                                                    |                |          |
| Think Tin      | ne        | Min                                 | Max        | Std                                                                                                    | Distribution   |          |
| (sec)          |           | 25.0                                | 60.0       | 8.0                                                                                                    | Normal         |          |
| Abandon (sec)  |           | Min                                 | Max        | Std                                                                                                    | Distribution   | Event    |
| Abandon (Sec)  | 60.0      | 120.0                               | N/A        | NegExp                                                                                                    | Abandon        |          |
| P/F Cond       | dition    | If Fail, log data and abandon user. |            |                                                                                                    |                |          |
| Acct Dat       | Acct Data |                                     | Variable   | Data Description                                                                                                    |                | Data     |
| 1 1001 2 41    |           |                                     | Name       |                                                                                                    | ·              | Location |
|                |           | Ccard                               | int_ccard  | Valid C-card #'s Valid E-date for C-card Valid Name for C-card Valid Street for C-card Valid City for C-card Valid State for C-card |                | File.csv |
|                |           | Exp_date                            | int_exp    |                                                                                                    |                | File.csv |
|                |           | Name                                | str_cname  |                                                                                                    |                | File.csv |
|                |           | Street                              | str_street |                                                                                                    |                | File.csv |
|                |           | City                                | str_city   |                                                                                                    |                | File.csv |
|                |           | State                               | str_state  |                                                                                                    |                | File.csv |
|                |           | Zip                                 | str_zip    | Valid z                                                                                                    | tip for C-card | File.csv |
| Sync Point     |           |                                     |            |                                                                                                    |                |          |
| Home Page      |           |                                     |            |                                                                                                    |                |          |
| Тург           | е         | Parameter(s)                        |            |                                                                                                    |                |          |
| Navigatio      | nal       | None                                |            |                                                                                                    |                |          |
| Condition      |           |                                     |            |                                                                                                    |                |          |
| In Stock?      |           |                                     |            |                                                                                                    |                |          |
| Criteria       |           | Resulting Activity(s)               |            |                                                                                                    |                |          |
| Yes            |           | Purchase                            |            |                                                                                                    |                |          |
| No             |           | Exit                                |            |                                                                                                    |                |          |

#### UCML 1.1<sup>TM</sup>

(User Community Modeling Language)

#### Summary

#### Value

- Intuitive to all members of the team.
- Replaces complex modeling and documentation methods.

#### Use

- Visualize and document system usage and parameters.
- Build Test Plans and Scripts directly from the model.

Usage Data Collection – Provides common language for data gathering.

#### Creation

- Create using common drawing software like MS Visio or SmartDraw.
- Use library of symbols

#### Supplementary Information

- Use spreadsheet (like Excel) to document associated data.
- Include all data needed for planning, scripting and coverage.

#### Where to go for more Information

Official specification is maintained at:

http://www.perftestplus.com

Examples of use for Performance Workloads:

User Experience, not Metrics and Beyond Performance Testing articles on http://www.perftestplus.com and http://www.rational.net

**Version 0.9:** documented by Nathan White, a retired military officer currently working for A. G. Edwards, based on *User Experience, not Metrics* and *Beyond Performance Testing* articles articles.

**Version 1.0:** initially published on the Rational Developers Network http://www.rational.net.